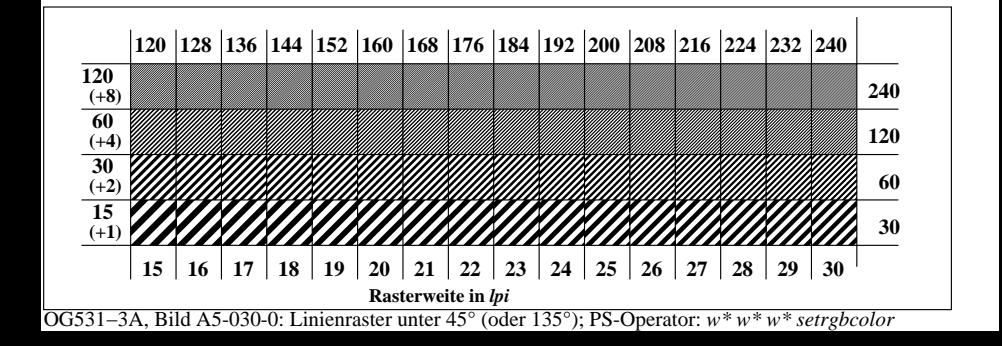

**Prüfung für beste visuelle linearisierte Ausgabe von Bild A7**-030-0 Ja/Nein **Ausgabe-Prüfung mit dem Rechner-Display ( ) oder dem externen Display ( )**

**Prüfung der***Landolt***-Ringe***N−W***nach Bild A4**-030-0

*N−W*-Radiales Gitter: Ist die Erkennbarkeits-Frequenz der *Landolt*-Ringe > 50% (mindestens 5 von 8)?

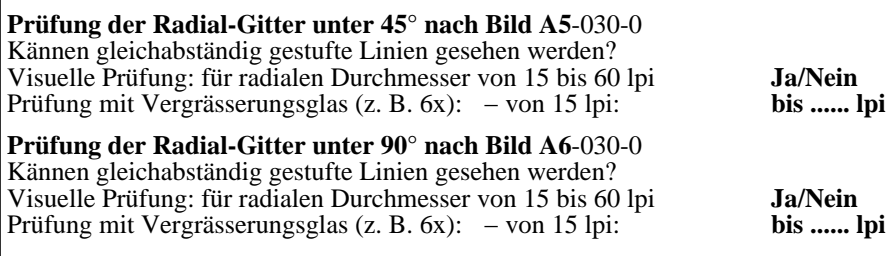

Fü linearisierte Ausgabe der 16 Graustufen von Bild A7-030-2

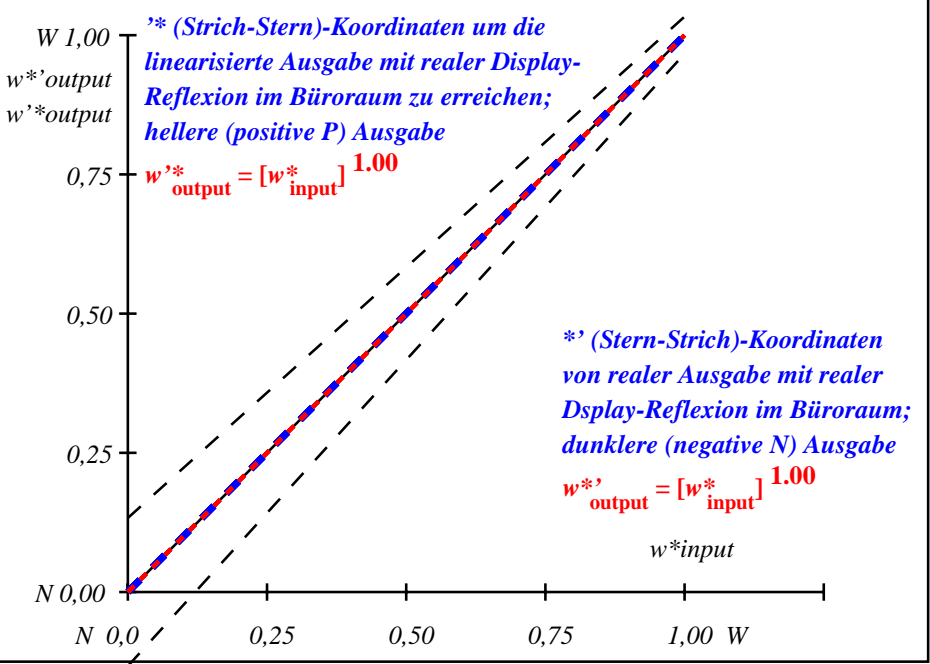

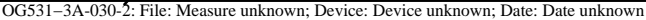

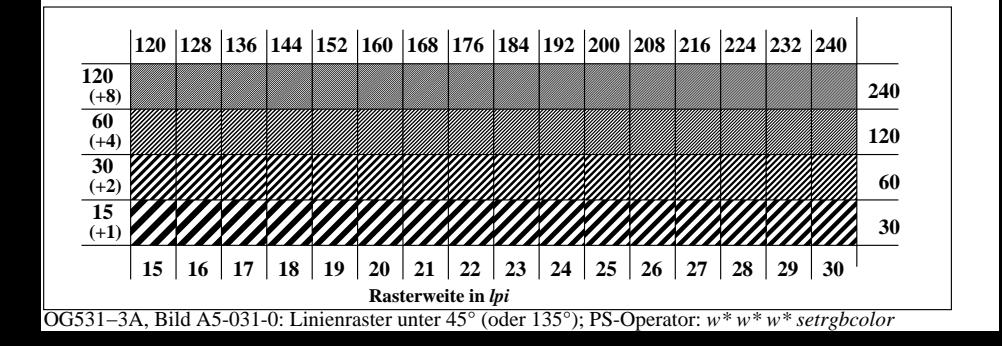

**Prüfung für beste visuelle linearisierte Ausgabe von Bild A7**-031-0 Ja/Nein **Ausgabe-Prüfung mit dem Rechner-Display ( ) oder dem externen Display ( )**

**Prüfung der***Landolt***-Ringe***N−W***nach Bild A4**-031-0

*N−W*-Radiales Gitter: Ist die Erkennbarkeits-Frequenz der *Landolt*-Ringe > 50% (mindestens 5 von 8)?

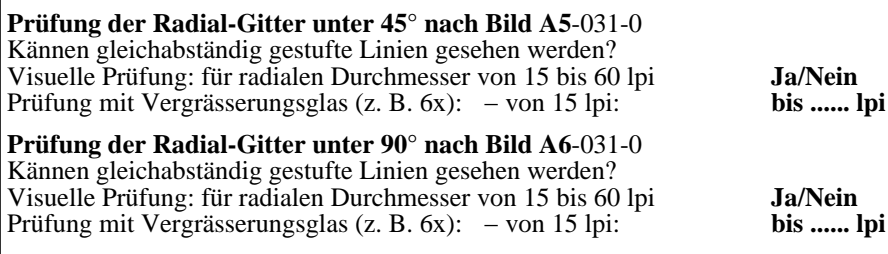

Fü linearisierte Ausgabe der 16 Graustufen von Bild A7-031-2

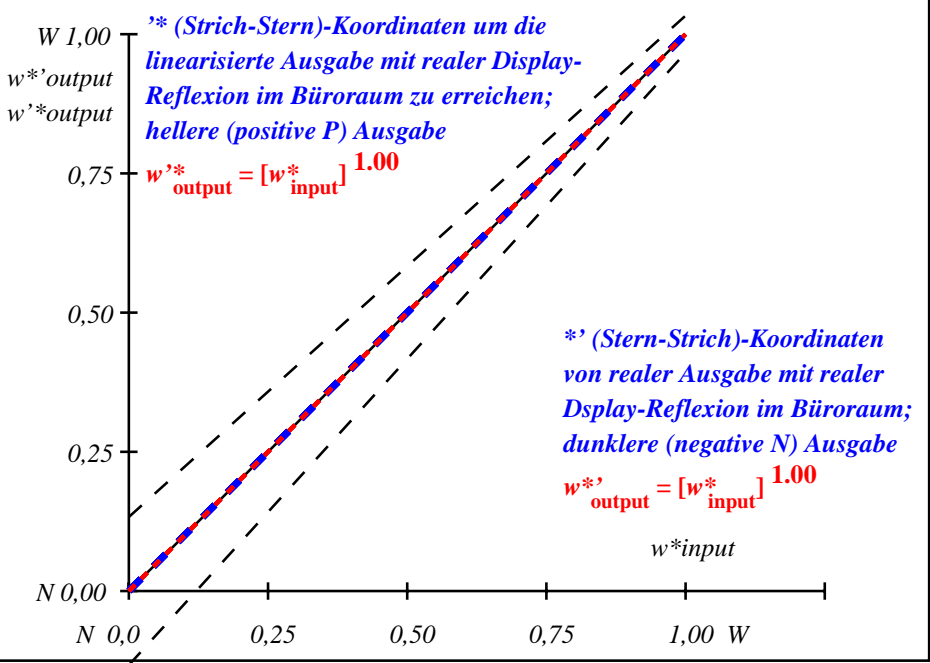

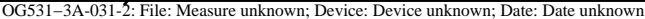

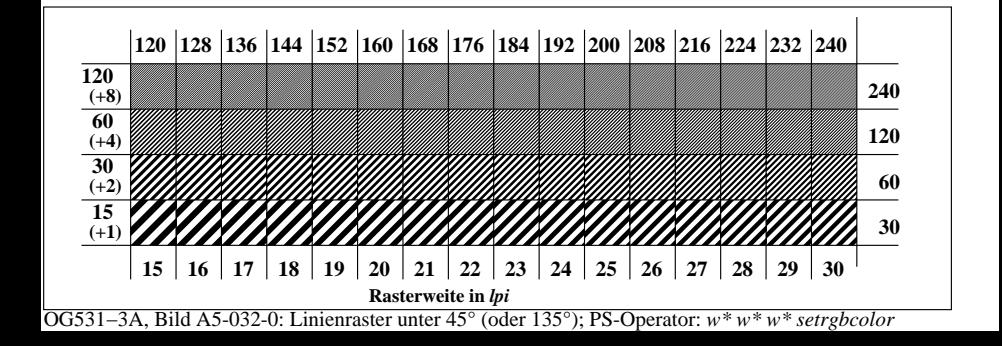

**Prüfung für beste visuelle linearisierte Ausgabe von Bild A7**-032-0 Ja/Nein **Ausgabe-Prüfung mit dem Rechner-Display ( ) oder dem externen Display ( )**

**Prüfung der***Landolt***-Ringe***N−W***nach Bild A4**-032-0

*N−W*-Radiales Gitter: Ist die Erkennbarkeits-Frequenz der *Landolt*-Ringe > 50% (mindestens 5 von 8)?

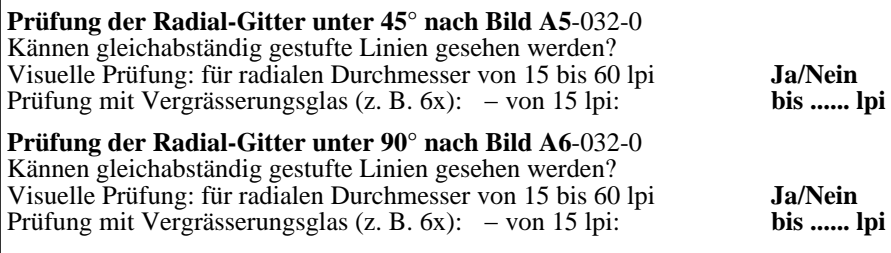

Fü linearisierte Ausgabe der 16 Graustufen von Bild A7-032-2

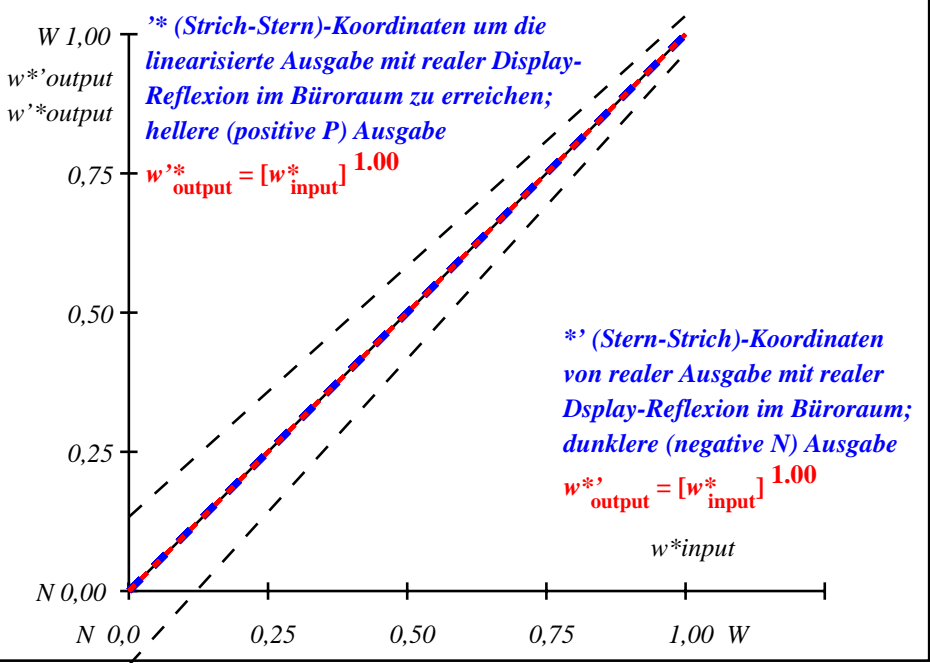

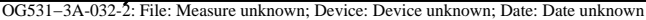

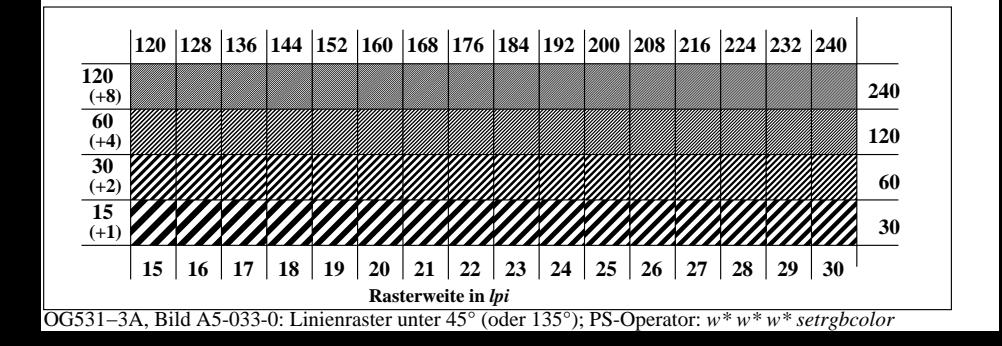

**Prüfung für beste visuelle linearisierte Ausgabe von Bild A7**-033-0 Ja/Nein **Ausgabe-Prüfung mit dem Rechner-Display ( ) oder dem externen Display ( )**

**Prüfung der***Landolt***-Ringe***N−W***nach Bild A4**-033-0

*N−W*-Radiales Gitter: Ist die Erkennbarkeits-Frequenz der *Landolt*-Ringe > 50% (mindestens 5 von 8)?

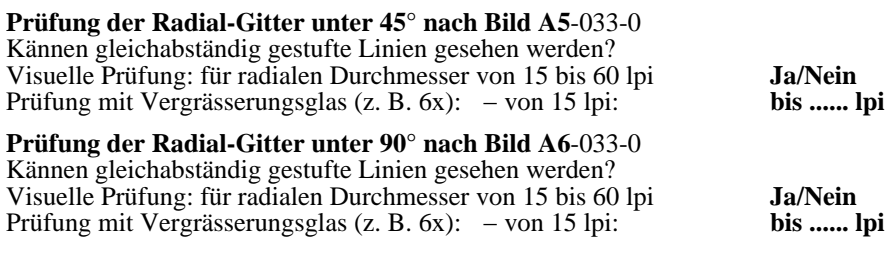

Fü linearisierte Ausgabe der 16 Graustufen von Bild A7-033-2

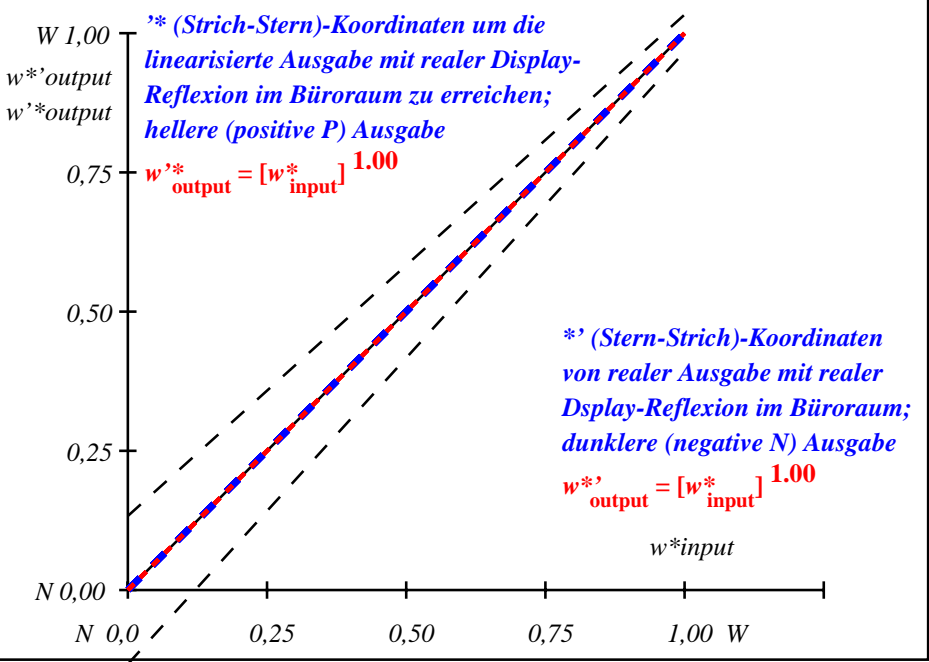

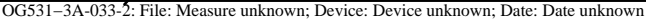

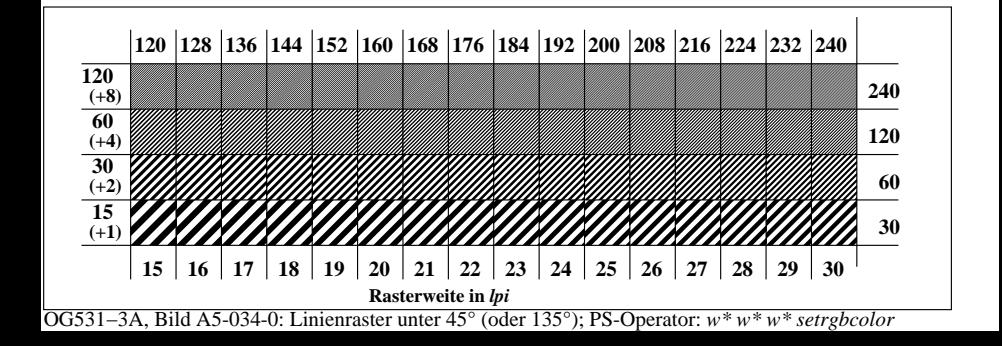

**Prüfung für beste visuelle linearisierte Ausgabe von Bild A7**-034-0 Ja/Nein **Ausgabe-Prüfung mit dem Rechner-Display ( ) oder dem externen Display ( )**

**Prüfung der***Landolt***-Ringe***N−W***nach Bild A4**-034-0

*N−W*-Radiales Gitter: Ist die Erkennbarkeits-Frequenz der *Landolt*-Ringe > 50% (mindestens 5 von 8)?

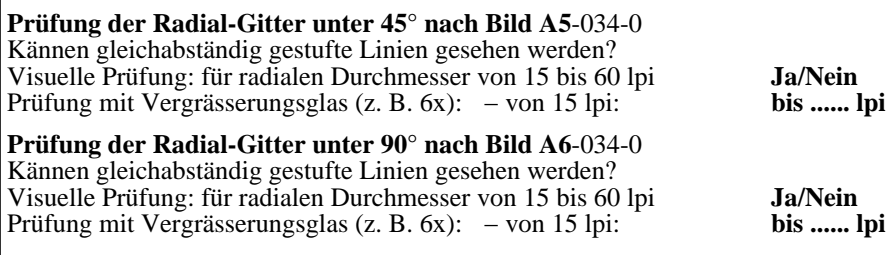

Fü linearisierte Ausgabe der 16 Graustufen von Bild A7-034-2

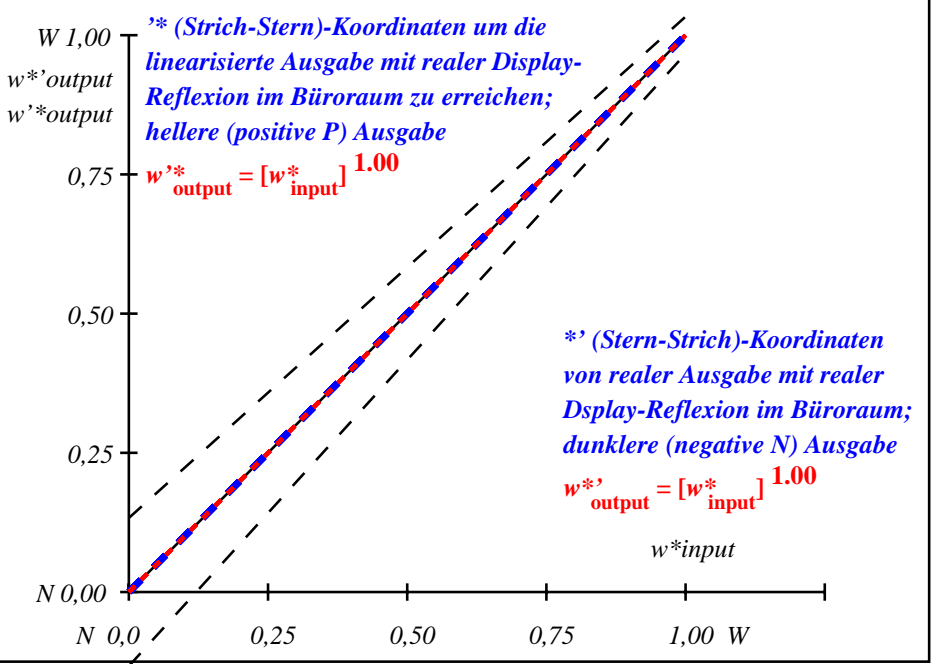

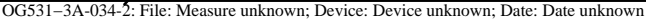

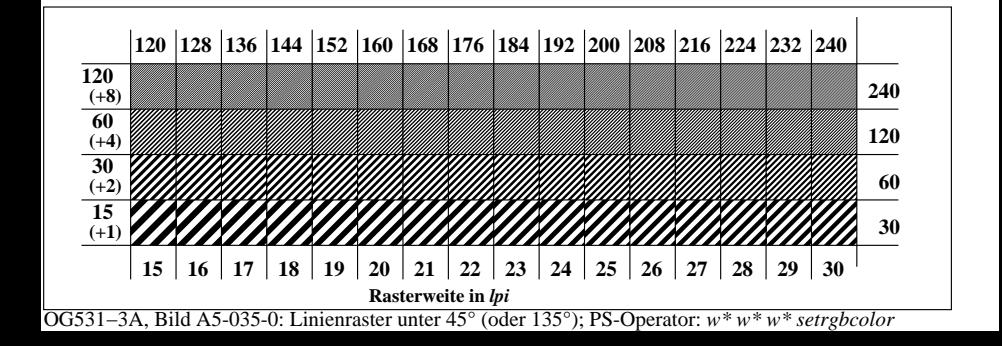

**Prüfung für beste visuelle linearisierte Ausgabe von Bild A7**-035-0 Ja/Nein **Ausgabe-Prüfung mit dem Rechner-Display ( ) oder dem externen Display ( )**

**Prüfung der***Landolt***-Ringe***N−W***nach Bild A4**-035-0

*N−W*-Radiales Gitter: Ist die Erkennbarkeits-Frequenz der *Landolt*-Ringe > 50% (mindestens 5 von 8)?

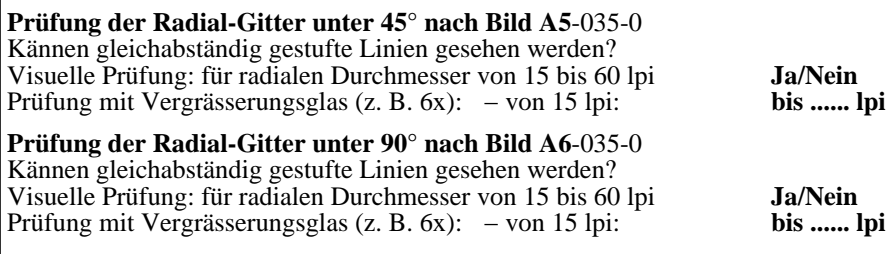

Fü linearisierte Ausgabe der 16 Graustufen von Bild A7-035-2

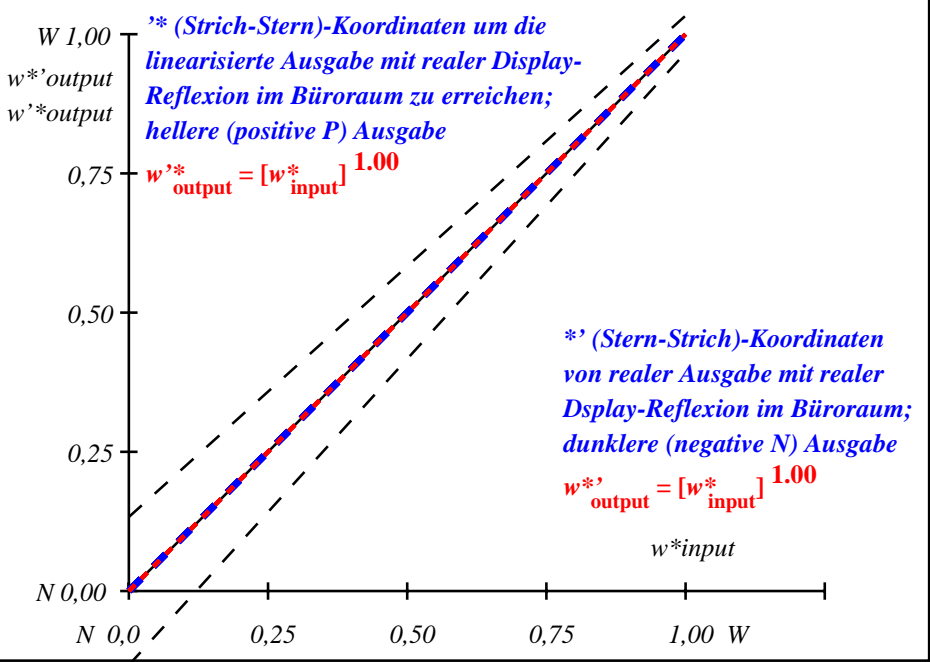

OG531−3A-035-2: File: Measure unknown; Device: Device unknown; Date: Date unknown

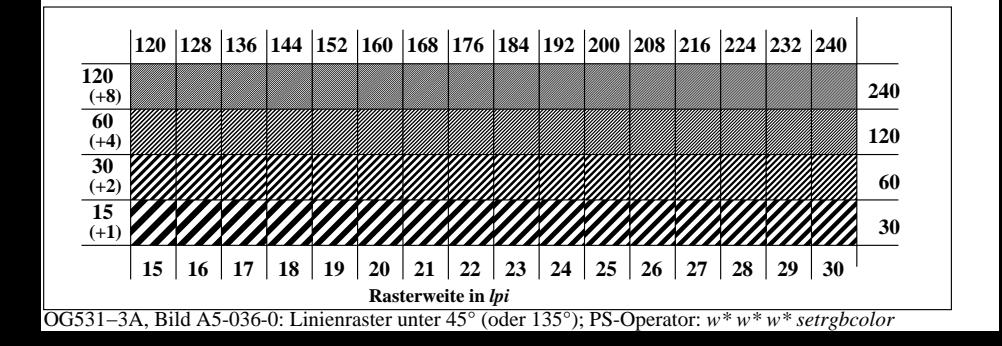

**Prüfung für beste visuelle linearisierte Ausgabe von Bild A7**-036-0 Ja/Nein **Ausgabe-Prüfung mit dem Rechner-Display ( ) oder dem externen Display ( )**

**Prüfung der***Landolt***-Ringe***N−W***nach Bild A4**-036-0

*N−W*-Radiales Gitter: Ist die Erkennbarkeits-Frequenz der *Landolt*-Ringe > 50% (mindestens 5 von 8)?

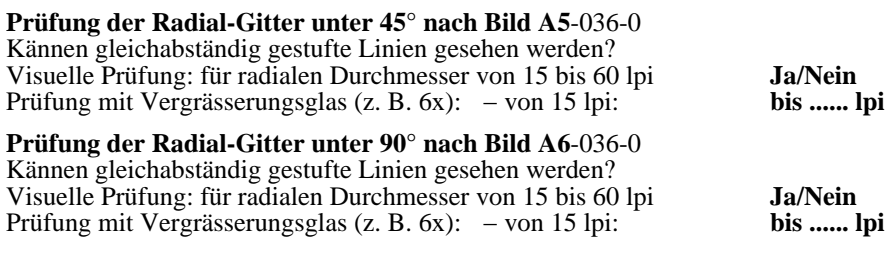

Fü linearisierte Ausgabe der 16 Graustufen von Bild A7-036-2

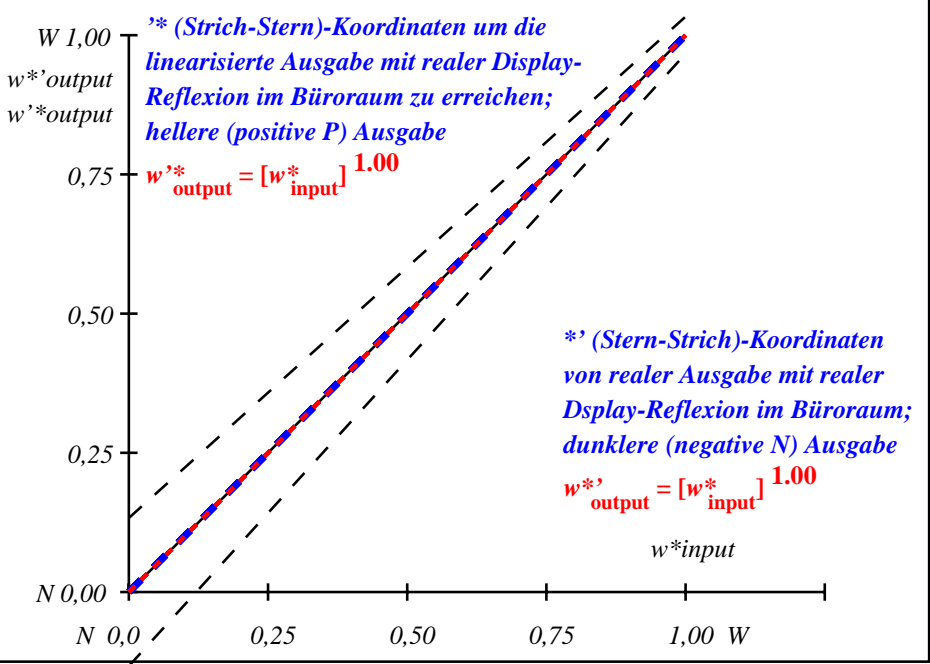

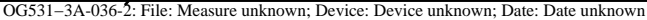

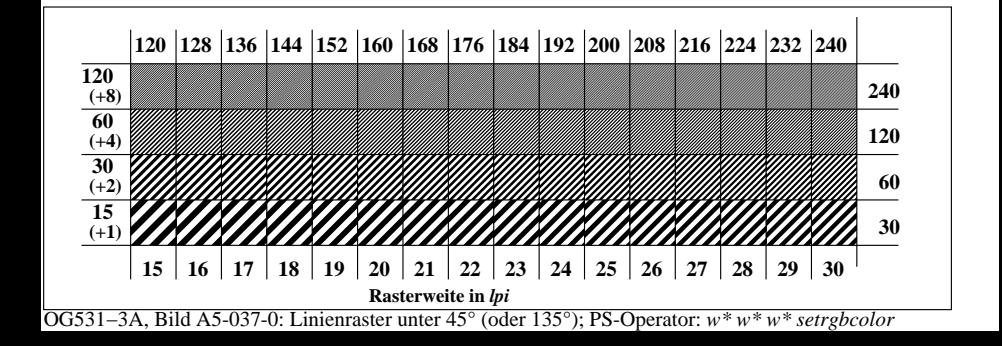

**Prüfung für beste visuelle linearisierte Ausgabe von Bild A7**-037-0 Ja/Nein **Ausgabe-Prüfung mit dem Rechner-Display ( ) oder dem externen Display ( )**

**Prüfung der***Landolt***-Ringe***N−W***nach Bild A4**-037-0

*N−W*-Radiales Gitter: Ist die Erkennbarkeits-Frequenz der *Landolt*-Ringe > 50% (mindestens 5 von 8)?  $Umf_01d$ 

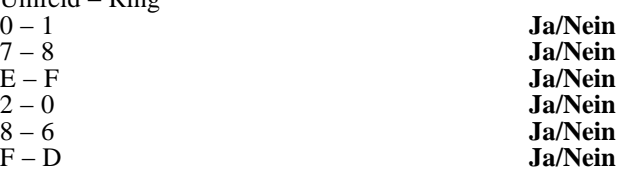

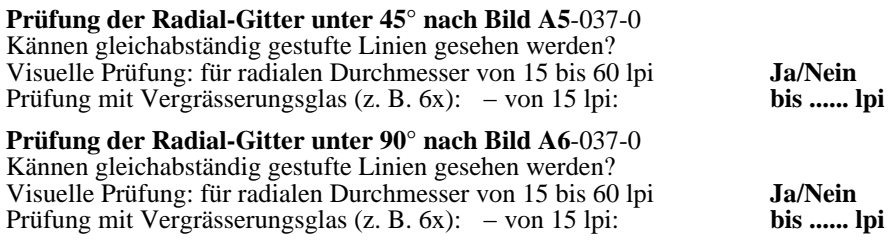

Fü linearisierte Ausgabe der 16 Graustufen von Bild A7-037-2

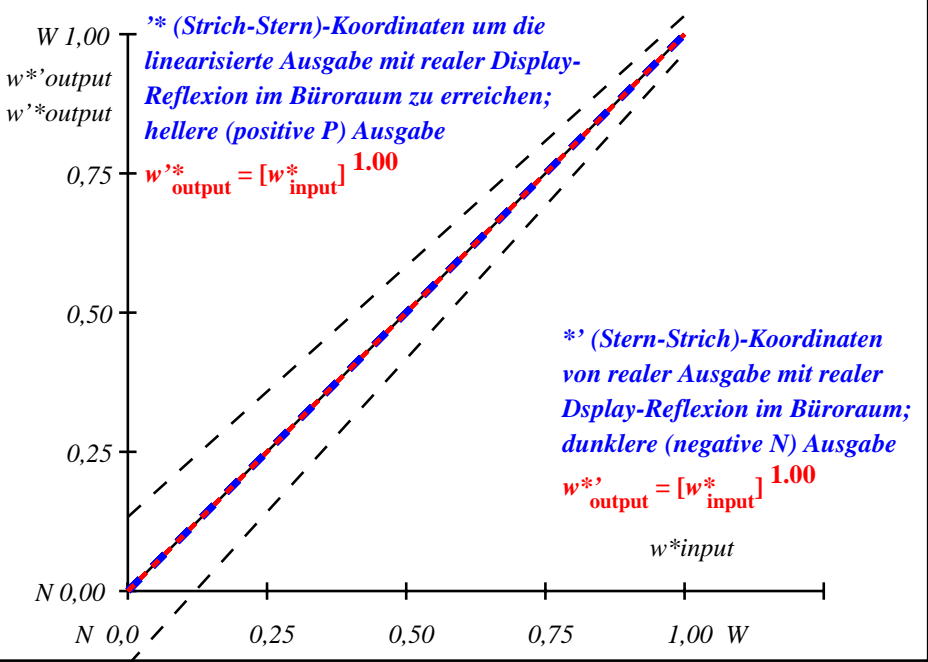

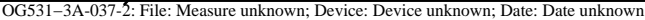